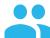

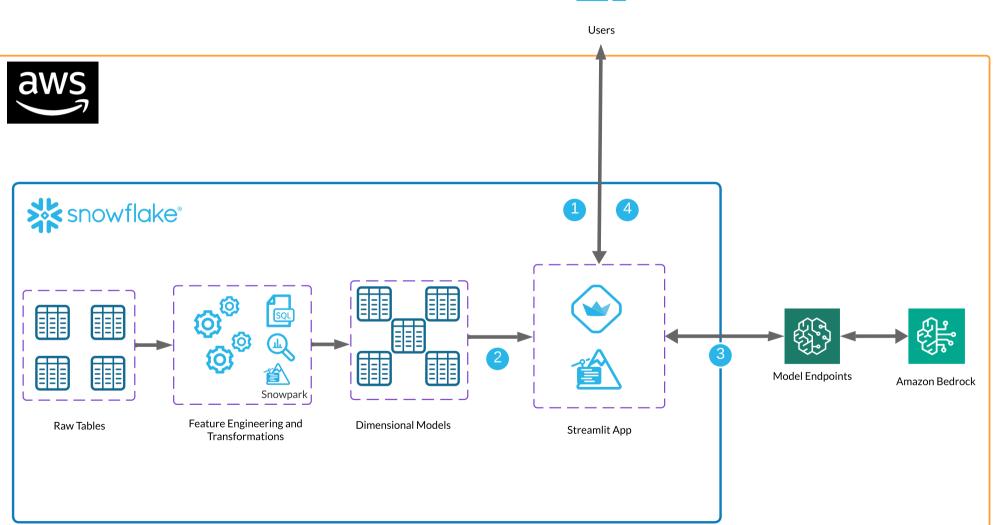

## **Use-Case Flow**

- User interacts with Streamlit app that accesses Snowflake and provides a prompt and/or parameters.
- The Streamlit app receives those prompts and accesses data from Snowflake.
- The Streamlit app passes the prompts from the user and the Snowflake data to a Bedrock model endpoint using Snowpark External Access to generate a response.
- The Streamlit app materializes the response back to the user.